# Machine-Level Programming II: Control Flow

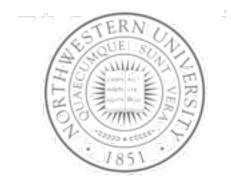

### Today

- Condition codes
- Control flow structures

#### Next time

Procedures

## **Condition codes**

Single bit registers

CF Carry Flag SF Sign Flag

ZF Zero Flag OF Overflow Flag

Implicitly set by arithmetic operations

```
addl source, destination
```

C analog: t = a + b

- CF set if carry out from most significant bit
  - Used to detect unsigned overflow
- ZF set if t == 0
- SF set if t < 0</p>
- OF set if two's complement overflow

```
(a>0 \&\& b>0 \&\& t<0) || (a<0 \&\& b<0 \&\& t>=0)
```

Not set by leal instruction

# Setting condition codes

Explicit setting by compare instruction

```
cmpl Src2,Src1
cmpl b, a like computing a-b without setting
  destination
```

- CF set if carry out from most significant bit
  - Used for unsigned comparisons
- ZF set if a == b
- SF set if (a-b) < 0</p>
- OF set if two's complement overflow

```
(a>0 \&\& b<0 \&\& (a-b)<0) || (a<0 \&\& b>0 \&\& (a-b) >0)
```

# Setting condition codes

Explicit setting by test instruction

```
testl Src2, Src1
```

- Sets condition codes based on value of Src1 & Src2
  - Useful to have one of the operands be a mask
- testl b,a like computing a&b without setting destination
- ZF set when a&b == 0
- SF **set when** a&b < 0

# Reading condition codes

### SetX Instructions

- Set single byte based on combinations of condition codes
- One of 8 addressable byte registers
  - Embedded within first 4 integer registers
  - Does not alter remaining 3 bytes
  - Typically use movzbl to finish job

```
int gt (int x, int y)
{
  return x > y;
}
```

#### **Body**

```
movl 12(%ebp),%eax # eax = y
cmpl %eax,8(%ebp) # Compare x : y
setg %al # al = x > y
movzbl %al,%eax # Zero rest of %eax
```

```
      %eax
      %ah
      %al

      %edx
      %dh
      %dl

      %ecx
      %ch
      %cl

      %ebx
      %bh
      %bl

      %esi
      %edi

      %esp
```

Note inverted ordering!

%ebp

# Reading condition codes

### SetX Instructions

Set single byte based on combinations of condition codes

| SetX  | Condition      | Description               |  |
|-------|----------------|---------------------------|--|
| sete  | ZF             | Equal / Zero              |  |
| setne | ~ZF            | Not Equal / Not Zero      |  |
| sets  | SF             | Negative                  |  |
| setns | ~SF            | Nonnegative               |  |
| setg  | ~ (SF^OF) &~ZF | Greater (Signed)          |  |
| setge | ~(SF^OF)       | Greater or Equal (Signed) |  |
| setl  | (SF^OF)        | Less (Signed)             |  |
| setle | (SF^OF)   ZF   | Less or Equal (Signed)    |  |
| seta  | ~CF&~ZF        | Above (unsigned)          |  |
| setb  | CF             | Below (unsigned)          |  |

# Checkpoint

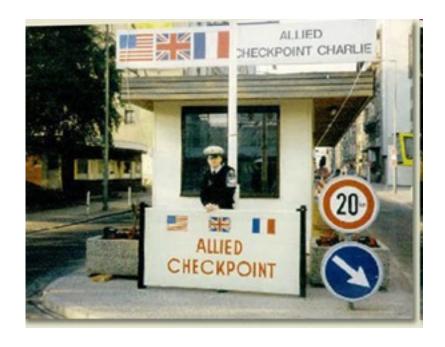

# **Jumping**

## jX Instructions

Jump to different part of code depending on condition codes

| jΧ  | Condition     | Description               |  |
|-----|---------------|---------------------------|--|
| jmp | 1             | Unconditional             |  |
| je  | ZF            | Equal / Zero              |  |
| jne | ~ZF           | Not Equal / Not Zero      |  |
| js  | SF            | Negative                  |  |
| jns | ~SF           | Nonnegative               |  |
| jg  | ~(SF^OF) &~ZF | Greater (Signed)          |  |
| jge | ~(SF^OF)      | Greater or Equal (Signed) |  |
| jl  | (SF^OF)       | Less (Signed)             |  |
| jle | (SF^OF)   ZF  | Less or Equal (Signed)    |  |
| ja  | ~CF&~ZF       | Above (unsigned)          |  |
| jb  | CF            | Below (unsigned)          |  |

# Conditional branch example

```
int max(int x, int y)
{
  if (x > y)
    return x;
  else
    return y;
}
```

```
max:
      pushl %ebp
                              Set
      movl %esp,%ebp
      mov1 8(%ebp), %edx
       movl 12(%ebp), %eax
       cmpl %eax,%edx
                               Body
       jle L9
      movl %edx,%eax
L9:
      movl %ebp,%esp
       popl %ebp
       ret
                               Finish
```

# Conditional branch example

```
int goto_max(int x, int y)
{
  int rval = y;
  int ok = (x <= y);
  if (ok)
    goto done;
  rval = x;
done:
  return rval;
}</pre>
```

- C allows "goto" as means of transferring control
  - Closer to machine-level programming style
- Generally considered bad coding style

```
movl 8(%ebp),%edx # edx = x
movl 12(%ebp),%eax # eax = y
cmpl %eax,%edx # x : y
jle L9 # if <= goto L9
movl %edx,%eax # eax = x
L9: Skipped when x ≤ y</pre>
```

# "Do-While" loop example

#### C Code

```
int fact_do
   (int x)
{
   int result = 1;
   do {
     result *= x;
     x = x-1;
   } while (x > 1);
   return result;
}
```

#### **Goto Version**

```
int fact_goto(int x)
{
  int result = 1;
loop:
  result *= x;
  x = x-1;
  if (x > 1)
     goto loop;
  return result;
}
```

- Use backward branch to continue looping
- Only take branch when "while" condition holds

# "Do-While" loop compilation

### **Goto Version**

```
int fact_goto
  (int x)
{
  int result = 1;
loop:
  result *= x;
  x = x-1;
  if (x > 1)
     goto loop;
  return result;
}
```

## Registers

```
%edx x
%eax result
```

### **Assembly**

```
fact goto:
                    # Setup
  pushl %ebp
  movl %esp,%ebp # Setup
  movl $1,%eax # eax = 1
  mov1 8(%ebp), %edx \# edx = x
L11:
                    # result *= x
  imull %edx,%eax
  decl %edx
                    # x--
  cmpl $1,%edx
                    # Compare x : 1
  jg L11
                    # if > goto loop
  movl %ebp,%esp # Finish
                    # Finish
  popl %ebp
                    # Finish
  ret
```

## General "Do-While" translation

### C Code

```
do
Body
while (Test);
```

### **Goto Version**

```
loop:
   Body
if (Test)
   goto loop
```

- Body can be any C statement
  - Typically compound statement:

```
{
    Statement<sub>1</sub>;
    Statement<sub>2</sub>;
    ...
    Statement<sub>n</sub>;
}
```

- Test is expression returning integer
  - = 0 interpreted as false ≠0 interpreted as true

## "While" loop example #1

### C Code

```
int fact_while
  (int x)
{
  int result = 1;
  while (x > 1) {
    result *= x;
    x = x-1;
  };
  return result;
}
```

### **First Goto Version**

```
int fact_while_goto
  (int x)
{
  int result = 1;
loop:
  if (!(x > 1))
    goto done;
  result *= x;
  x = x-1;
  goto loop;
done:
  return result;
}
```

- Is this code equivalent to the do-while version?
- Must jump out of loop if test fails

## Actual "While" loop translation

### **C** Code

```
int fact_while
  (int x)
{
  int result = 1;
  while (x > 1) {
    result *= x;
    x = x-1;
  };
  return result;
}
```

- Uses same inner loop as dowhile version
- Guards loop entry with extra test

### **Second Goto Version**

```
int fact while goto2
  (int x)
  int result = 1;
  if (!(x > 1))
    goto done;
loop:
  result *= x;
  x = x-1;
  if (x > 1)
    goto loop;
done:
  return result;
```

## General "While" translation

### **C** Code

```
while (Test)

Body
```

### **Do-While Version**

```
if (!Test)
    goto done;
do
    Body
    while(Test);
done:
```

### **Goto Version**

```
if (!Test)
    goto done;
loop:
Body
if (Test)
    goto loop;
done:
```

# Checkpoint

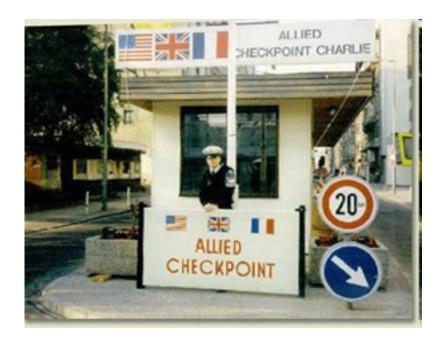

# "For" loop example

```
/* Compute x raised to nonnegative power p */
int ipwr_for(int x, unsigned p) {
  int result;
  for (result = 1; p != 0; p = p>>1) {
    if (p & 0x1)
      result *= x;
    x = x*x;
  }
  return result;
}
```

### Algorithm

- Exploit property that  $p = p_0 + 2p_1 + 4p_2 + \dots + 2^{n-1}p_{n-1}$ 

- Gives: 
$$x^p = z_0 \cdot z_1^2 \cdot (z_2^2)^2 \cdot \dots \cdot (\dots((z_{n-1}^2)^2)\dots)^2$$

$$z_i = 1$$
 when  $p_i = 0$ 

$$z_i = x$$
 when  $p_i = 1$ 

- Complexity  $O(\log p)$ 

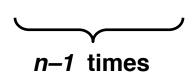

$$3^{10} = 3^2 * 3^8$$
  
=  $3^2 * ((3^2)^2)^2$ 

## ipwr computation

```
/* Compute x raised to nonnegative power p */
int ipwr_for(int x, unsigned p) {
  int result;
  for (result = 1; p != 0; p = p>>1) {
    if (p & 0x1)
      result *= x;
    x = x*x;
  }
  return result;
}
```

| result | x        | p  |
|--------|----------|----|
| 1      | 3        | 10 |
| 1      | 9        | 5  |
| 9      | 81       | 2  |
| 9      | 6561     | 1  |
| 531441 | 43046721 | 0  |

# "For" loop example

```
int result;
for (result = 1;
    p != 0;
    p = p>>1) {
    if (p & 0x1)
       result *= x;
    x = x*x;
}
```

### **General Form**

```
for (Init; Test; Update)

Body
```

#### Init

result = 1

### Test

p! = 0

### **Update**

p = p >> 1

## **Body**

```
{
   if (p & 0x1)
     result *= x;
   x = x*x;
}
```

## "For"→ "While"

#### For Version

```
for (Init; Test; Update)

Body
```

### **Do-While Version**

```
Init;
if (!Test)
   goto done;
do {
   Body
   Update;
} while (Test)
done:
```

### While Version

```
Init;
while (Test) {
    Body
    Update;
}
```

### **Goto Version**

```
Init;
if (!Test)
  goto done;
loop:
Body
Update;
if (Test)
  goto loop;
done:
```

# "For" loop compilation

#### **Goto Version**

```
Init;
if (!Test)
  goto done;
loop:
Body
Update;
if (Test)
  goto loop;
done:
```

```
result = 1;
if (p == 0)
    goto done;
loop:
    if (p & 0x1)
        result *= x;
    x = x*x;
    p = p >> 1;
    if (p != 0)
        goto loop;
done:
```

### Init

## Test

$$p! = 0$$

## **Update**

$$p = p \gg 1$$

## **Body**

```
{
   if (p & 0x1)
     result *= x;
   x = x*x;
}
```

## Switch statements

```
typedef enum
 {ADD, MULT, MINUS, DIV, MOD, BAD}
    op type;
char unparse symbol (op type op)
  switch (op) {
  case ADD :
    return '+';
  case MULT:
    return '*';
  case MINUS:
    return '-';
  case DIV:
    return '/';
  case MOD:
    return '%';
  case BAD:
    return '?';
```

### Implementation options

- Series of conditionals
  - Good if few cases
  - Slow if many
- Jump table
  - Lookup branch target
  - Avoids conditionals
  - Possible when cases are small integer constants
- GCC
  - Picks one based on case structure
- Bug in example code
  - No default given

# Jump table structure

### **Switch form**

```
switch(op) {
  case val_0:
    Block 0
  case val_1:
    Block 1
    • • •
  case val_n-1:
    Block n-1
}
```

## Jump table

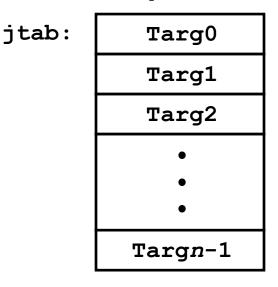

## **Jump targets**

Code Block 0

Targ1: Code Block
1

Targ2: Code Block 2

## **Approx. translation**

```
target = JTab[op];
goto *target;
```

Targn-1: Code Block n-1

# Switch statement example

Branching possibilities

### **Enumerated values**

```
ADD 0
MULT 1
MINUS 2
DIV 3
MOD 4
BAD 5
```

## Setup:

```
unparse_symbol:
  pushl %ebp  # Setup
  movl %esp,%ebp  # Setup
  movl 8(%ebp),%eax # eax = op
  cmpl $5,%eax  # Compare op : 5
  ja .L49  # If > goto done
  jmp *.L57(,%eax,4) # goto Table[op]
```

## Assembly setup explanation

- Symbolic labels
  - Labels of form . LXX translated into addresses by assembler
- Table structure
  - Each target requires 4 bytes
  - Base address at .L57
- Jumping

```
jmp .L49
```

Jump target is denoted by label . L49

```
jmp *.L57(, eax, 4)
```

- Start of jump table denoted by label .L57
- Register %eax holds op
- Must scale by factor of 4 to get offset into table
- Fetch target from effective Address .L57 + op\*4

## Jump table

### **Table contents**

```
.section .rodata
    .align 4
.L57:
    .long .L51 #Op = 0
    .long .L52 #Op = 1
    .long .L53 #Op = 2
    .long .L54 #Op = 3
    .long .L55 #Op = 4
    .long .L56 #Op = 5
```

#### **Enumerated values**

```
ADD 0
MULT 1
MINUS 2
DIV 3
MOD 4
BAD 5
```

## **Targets & completion**

```
.L51:
   movl $43,%eax # '+'
   jmp .L49
.L52:
   movl $42,%eax # '*'
   jmp .L49
.L53:
   movl $45,%eax # '-'
   jmp .L49
.L54:
   movl $47,%eax # '/'
   jmp .L49
.L55:
   mov1 $37,%eax # '%'
   jmp .L49
.L56:
   movl $63,%eax # '?'
   # Fall Through to .L49
```

## Switch statement completion

```
.L49: # Done:

movl %ebp,%esp # Finish

popl %ebp # Finish

ret # Finish
```

- Puzzle
  - What value returned when op is invalid?
- Answer
  - Register %eax set to op at beginning of procedure
  - This becomes the returned value
- Advantage of Jump Table
  - Can do k-way branch in O(1) operations

## Object code

## Setup

- Label .L49 becomes address 0x804875c
- Label .L57 becomes address 0x8048bc0

```
08048718 <unparse symbol>:
8048718: 55
                        pushl
                                %ebp
8048719: 89 e5
                                %esp,%ebp
                        movl
804871b: 8b 45 08
                                0x8(%ebp), %eax
                        movl
804871e: 83 f8 05
                                $0x5,%eax
                        cmpl
8048721: 77 39
                                804875c <unparse symbol+0x44>
                        jа
8048723: ff 24 85 c0 8b jmp
                                *0x8048bc0(, %eax, 4)
```

# Object code

- Jump table
  - Doesn't show up in disassembled code
  - Can inspect using GDB

```
gdb code-examples
(gdb) x/6xw 0x8048bc0
```

- Examine 6 hexadecimal format "words" (4-bytes each)
- Use command "help x" to get format documentation

```
0x8048bc0 <_fini+32>:
    0x08048730
    0x08048737
    0x08048740
    0x08048747
    0x08048750
    0x08048757
```

## Extracting jump table from binary

- Jump table stored in read only data segment (.rodata)
  - Various fixed values needed by your code
- Can examine with objdump (otool on Mac's)

```
objdump code-examples -s --section=.rodata
```

- Show everything in indicated segment.
- Hard to read
  - Jump table entries shown with reversed byte ordering
  - E.g., 30870408 really means 0x08048730

```
Contents of section .rodata:

8048bc0 30870408 37870408 40870408 47870408 0...7...@...G...

8048bd0 50870408 57870408 46616374 28256429 P...W...Fact(%d)

8048be0 203d2025 6c640a00 43686172 203d2025 = %ld..Char = %
```

# Disassembled targets

```
8048730: b8 2b 00 00 00
                            movl
                                   $0x2b, %eax
8048735: eb 25
                            qmp
                                   804875c <unparse symbol+0x44>
8048737: b8 2a 00 00 00
                                   $0x2a, %eax
                            movl
804873c: eb 1e
                            qmr
                                   804875c <unparse symbol+0x44>
804873e: 89 f6
                            movl
                                   %esi,%esi
8048740: b8 2d 00 00 00
                           movl
                                   $0x2d, %eax
8048745: eb 15
                            dmp
                                   804875c <unparse symbol+0x44>
8048747: b8 2f 00 00 00
                                   $0x2f, %eax
                           movl
804874c: eb 0e
                            qmr
                                   804875c <unparse symbol+0x44>
804874e: 89 f6
                                   %esi,%esi
                            movl
8048750: b8 25 00 00 00
                           movl
                                   $0x25, %eax
8048755: eb 05
                                   804875c <unparse symbol+0x44>
                            φmp
8048757: b8 3f 00 00 00
                           movl
                                   $0x3f, %eax
```

- movl %esi, %esi does nothing
- Inserted to align instructions for better cache performance

## Matching disassembled targets

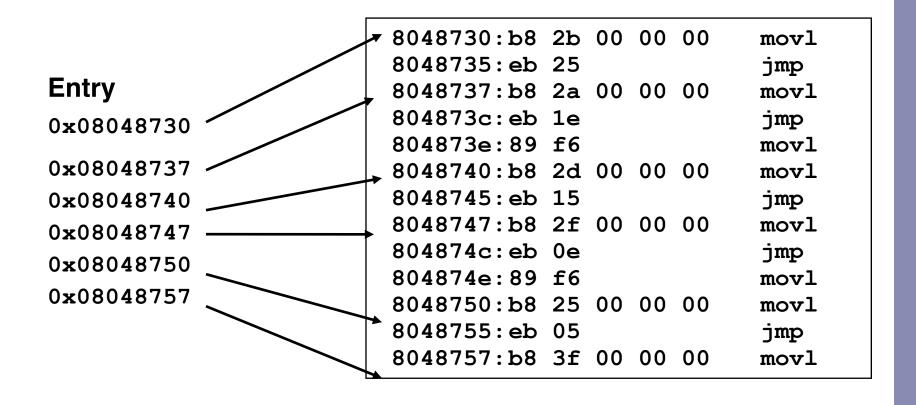

# Sparse switch example

- Not practical to use jump table
  - Would require 1000 entries
- Obvious translation into if-then-else would have max. of 9 tests

```
/* Return x/111 if x is
  multiple && <= 999.
   -1 otherwise */
int div111(int x)
{
  switch(x) {
  case 0: return 0;
 case 111: return 1;
 case 222: return 2;
  case 333: return 3;
 case 444: return 4;
 case 555: return 5;
 case 666: return 6;
 case 777: return 7;
 case 888: return 8;
 case 999: return 9;
 default: return -1;
```

## Sparse switch code

- Compares x to possible case values
- Jumps different places depending on outcomes

```
movl 8(%ebp),%eax # get x
cmpl $444,%eax # x:444
je L8
jg L16
cmpl $111,%eax # x:111
je L5
jg L17
testl %eax,%eax # x:0
je L4
jmp L14
```

```
L5:
    movl $1,%eax
    jmp L19
L6:
    movl $2,%eax
    jmp L19
L7:
    movl $3,%eax
    jmp L19
L8:
    movl $4,%eax
    jmp L19
```

# Sparse switch code structure

- Organizes cases as binary tree
- Logarithmic performance

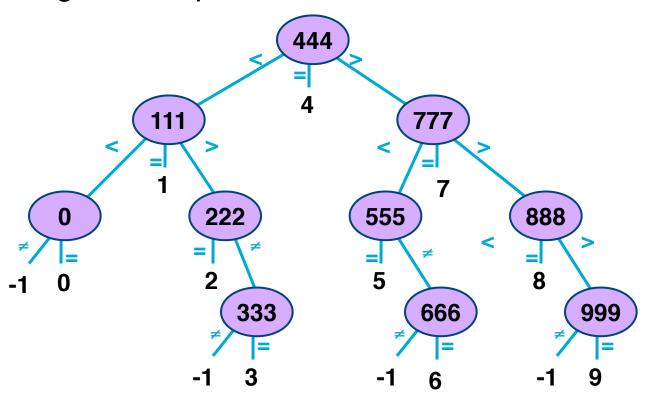

# Summarizing

- C Control
  - if-then-else, do-while, while, switch
- Assembler control
  - Jump & conditional jump
- Compiler
  - Must generate assembly code to implement more complex control
- Standard techniques
  - All loops → do-while form
  - Large switch statements use jump tables
- Conditions in CISC
  - Machines generally have condition code registers
- Conditions in RISC
  - Use general registers
  - Special comparison instructions